## raxis

Axis rotation for sdt/spr data.

|             | Data format name | File extension |
|-------------|------------------|----------------|
| Input data  | sdt/spr          | *.sdt/spr      |
| Output data | sdt/spr          | *.sdt/spr      |

## Example

Axis rotation for sdt/spr data.

-----

>view2d tamamushiB.sdt<RET>

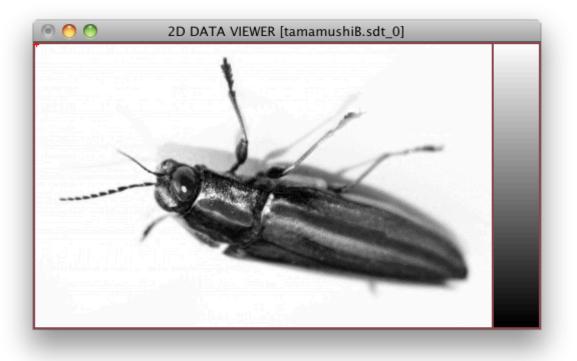

>raxis tamamushiB 1 -2<RET>
>view2d tamamushiBX.sdt<RET>

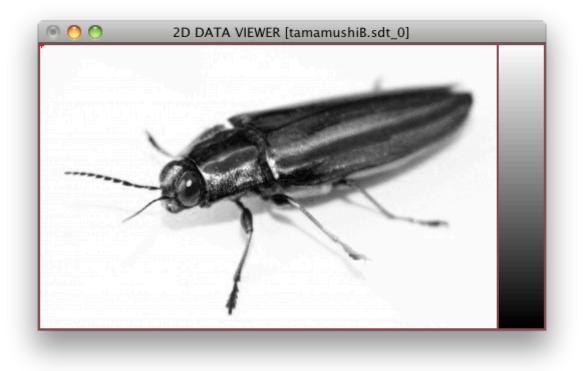

> raxis <RET>
raxis ver. 0.2c [2.Oct.2013]
raxis [file name body] (x) (y) (s) (v)<RET>
You should have [file name body].sdt/spr or .edt/epr
When you have both of sdt and edt, the sdt is taken.
(x) (y) (s) (v) : new axis

>raxis run1 2 -3 1 4

by Ken